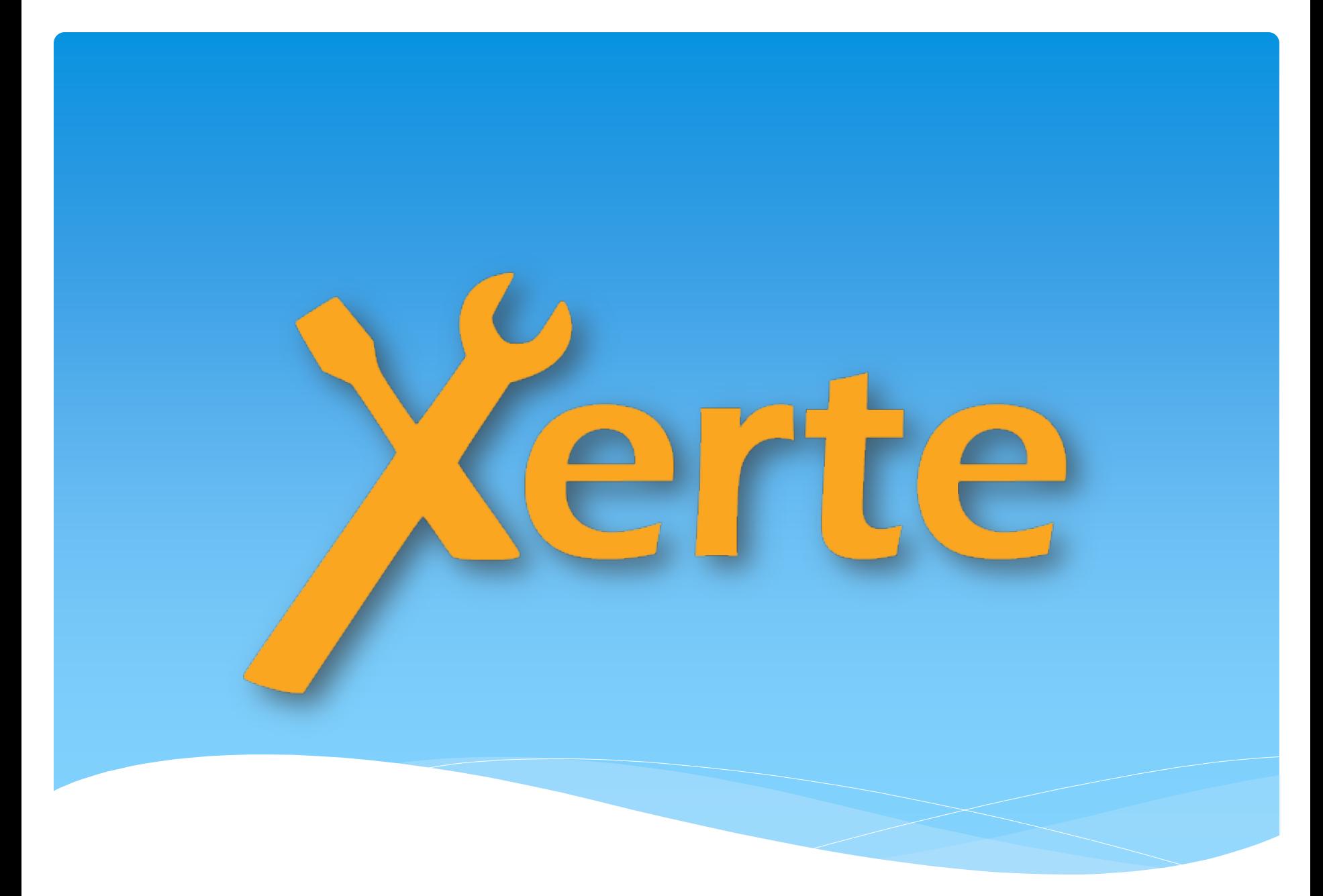

Helen Davies, SALT

#### **Session Outcomes**

#### ∗ Understand what Xerte is

∗ Understand how Xerte can help your

teaching

∗ Create a basic Learning Object

## What is Xerte?

- ∗ Rapid creation of interactive resources
- ∗ Online or offline use
- ∗ Different page types
- ∗ Collaboration
- ∗ Instantly available online
- ∗ Mobile friendly
- ∗ Basic Quizzes

## Why Xerte?

- ∗ Accessibility
- ∗ Open Source
- ∗ Cloud based
- ∗ Collaboration
- ∗ Record Progress
- ∗ Uses in teaching

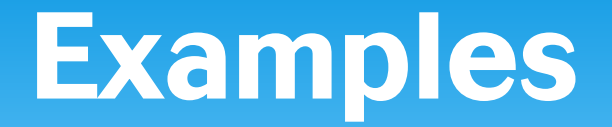

- ∗ [Interactive Campus Map](https://blackboard.swan.ac.uk/bbcswebdav/orgs/SafetyOffice/Flash Fire Assembly Points/Campus Map.swf)
- ∗ [Equality and Diversity Training](https://blackboard.swan.ac.uk/webapps/blackboard/content/contentWrapper.jsp?course_id=_26789_1&displayName=Equality+Diversity+2014&href=https://blackboard.swan.ac.uk/bbcswebdav/institution/Equality%20and%20Diversity/1.2%20Scorm/scormRLO.htm&cR2XilcGYOo=Us1KzIo8NK1ATHlQaltPJr7lZL4gkihGU82vbU0PawY%3D)
- ∗ [Page Type Examples](http://www.nottingham.ac.uk/toolkits/play_560)

# Roundup

Any Questions?

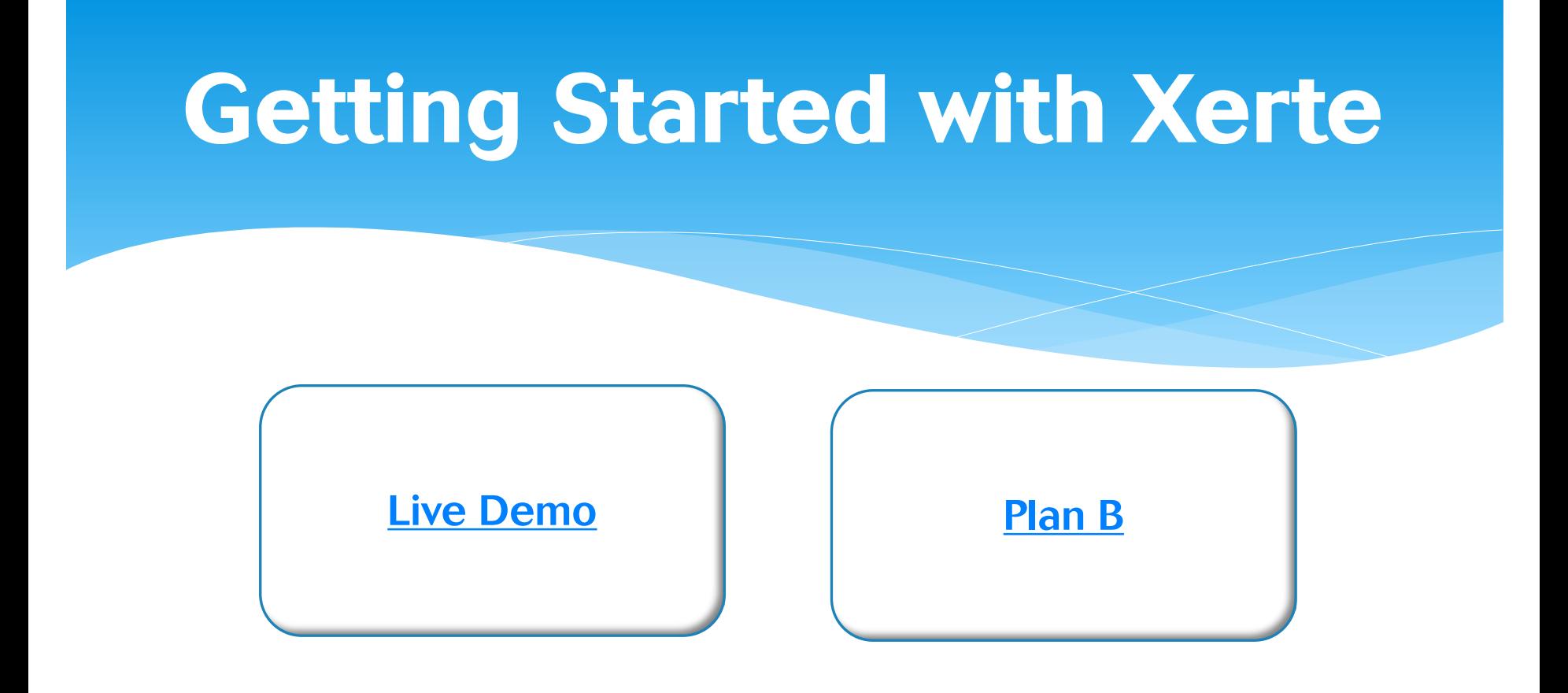

#### What Next?

- ∗ Contact [salt@swansea.ac.uk](mailto:salt@swansea.ac.uk) for an account
- ∗ Attend future training sessions:
	- ∗ Designing for learning
	- ∗ Getting started with Xerte
	- ∗ Going further with Xerte
	- ∗ Workshop
- ∗ Get creating! And feel free to share your examples